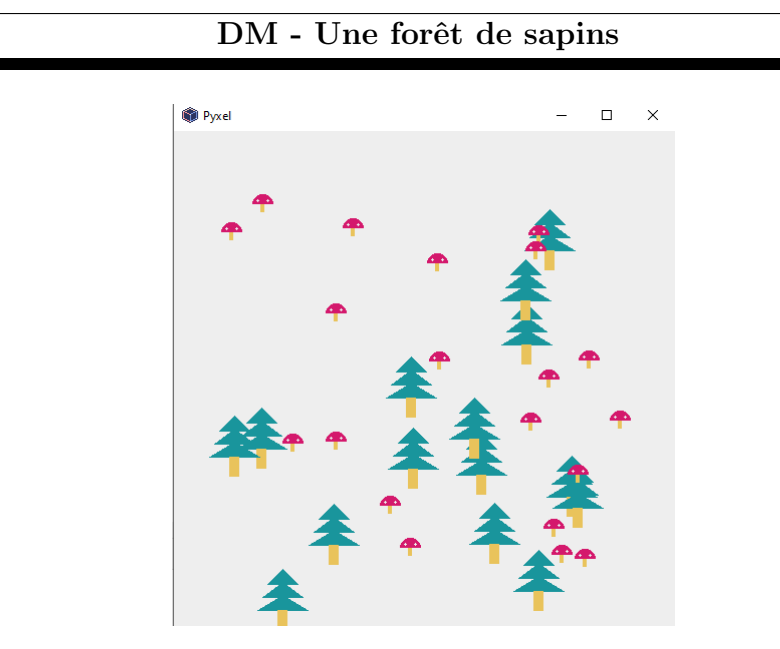

Le but est d'afficher une forêt de sapins avec des champignons.

Pour cela, on utilise un module pyxel qui permet de dessiner et de programmer des petits jeux. La programmation est en langage Python. Une documentation succinte se trouve à l'adresse : <https://github.com/kitao/pyxel/blob/main/docs/README.fr.md>

## Mode d'emploi

- 1. Aller sur le site <https://www.pyxelstudio.net/>
- 2. Cliquer sur create
- 3. Ecrire le code dans la fenêtre d'édition.

```
1 #Importations des modules
2 import pyxel
3 from random import randint
4 #Les fonctions (Zone 1)
 5
6
7 def update () :
8 pass
9
10 def draw () :
11 pass #ligne à enlever si on rajoute du code dans la fonction draw()
12 # (Zone 2)
13
14 pyxel.init (500, 500) #crée une fenêtre de 500 pixels par 500 pixels
15
16 #(Zone 3)
17
18 pyxel.run (update, draw)
```
- 4. Cliquer sur Run pour lancer le programme.
- 5. Cliquer sur download pour télécharger le programme, une fois celui-ci terminé.

Lorsqu'on utilise une fonction du module pyxel, on doit écrire pyxel. puis le nom de la fonction. Ainsi, on voit que init est une fonction du module pyxel. Pour voir des informations sur les fonctions de ce module, on regarde dans la documentation indiquée plus haut.

L'instruction pyxel.init(500, 500) crée une fenêtre graphique de 500 pixels par 500 pixels. Le pixel tout en haut à gauche a pour position  $(0, 0)$ , celui tout en haut à droite a pour position  $(499, 60)$ 0), celui tout en bas à gauche a pour position  $(0, 499)$ .

L'instruction pyxel.run(update, draw) appelle la fonction update, puis la fonction draw 30 fois par seconde.

Voici les grandes étapes du DM.

- 1. Ecrire (dans la zone 1) une fonction sapin $(x, y)$  qui a pour paramètre deux entiers x et y et qui affiche un sapin en position  $(x, y)$ . Cette fonction ne renvoie rien. On pourra utiliser la fonction  $tri$  du module pyxel en regardant la documentation. Il faudra bien-sûr utiliser d'autres fonctions pour dessiner un sapin.
- 2. Appeler la fonction sapin dans la zone 2 pour la tester.

```
def draw():
  sapin (200, 100) #dessine un sapin en position (200, 100)
```
On veut dessiner plusieurs sapins à des positions aléatoires.

La position du sapin est modélisée par une liste de deux éléments dont le premier élément correspond à l'abscisse et le deuxième élément à l'ordonnée.

Les positions de tous les sapins sont stockées dans une liste les\_sapins.

Par exemple : les\_sapins = [ [20, 400], [154, 210], [325, 52] ] correspond aux positions de trois sapins : le 1er sapin a pour position (20, 400), le 2e (154, 210) et le 3e (325, 52).

3. Ecrire (dans la zone 1) une fonction remplir\_positions(n) qui a pour paramètre un entier n et qui renvoie une liste contenant n positions aléatoires entre 50 et 450.

Par exemple, remplir\_positions(4) peut renvoyer [ [55, 210], [441, 58], [210, 211], [154, 321] ]

On peut tester cette fonction dans  $Spyder$  pour plus de commodités

- 4. Ecrire (dans la zone 3) une ligne permettant de stocker, dans une variable les\_sapins, les positions aléatoires de 15 sapins.
- 5. Ecrire (dans la zone 2) le code permettant d'afficher les 15 sapins. Démarche :
	- On parcourt la liste les\_sapins.

Pour chaque élément de la liste, c'est-à-dire pour chaque position :

- on stocke dans une variable x l'abscisse de cette position
- $\bullet$  et dans une variable y l'ordonnée de cette position.
- on affiche un sapin à cette position.
- <span id="page-1-0"></span>6. On souhaite dessiner  $20$  champignons à des positions aléatoires.

Suivre la même démarche ou bien rajouter des améliorations comme :

- $\bullet$  Il peut y avoir des champignons de forme et/ou de couleur différentes.
- Les sapins peuvent être plus ou moins grands.